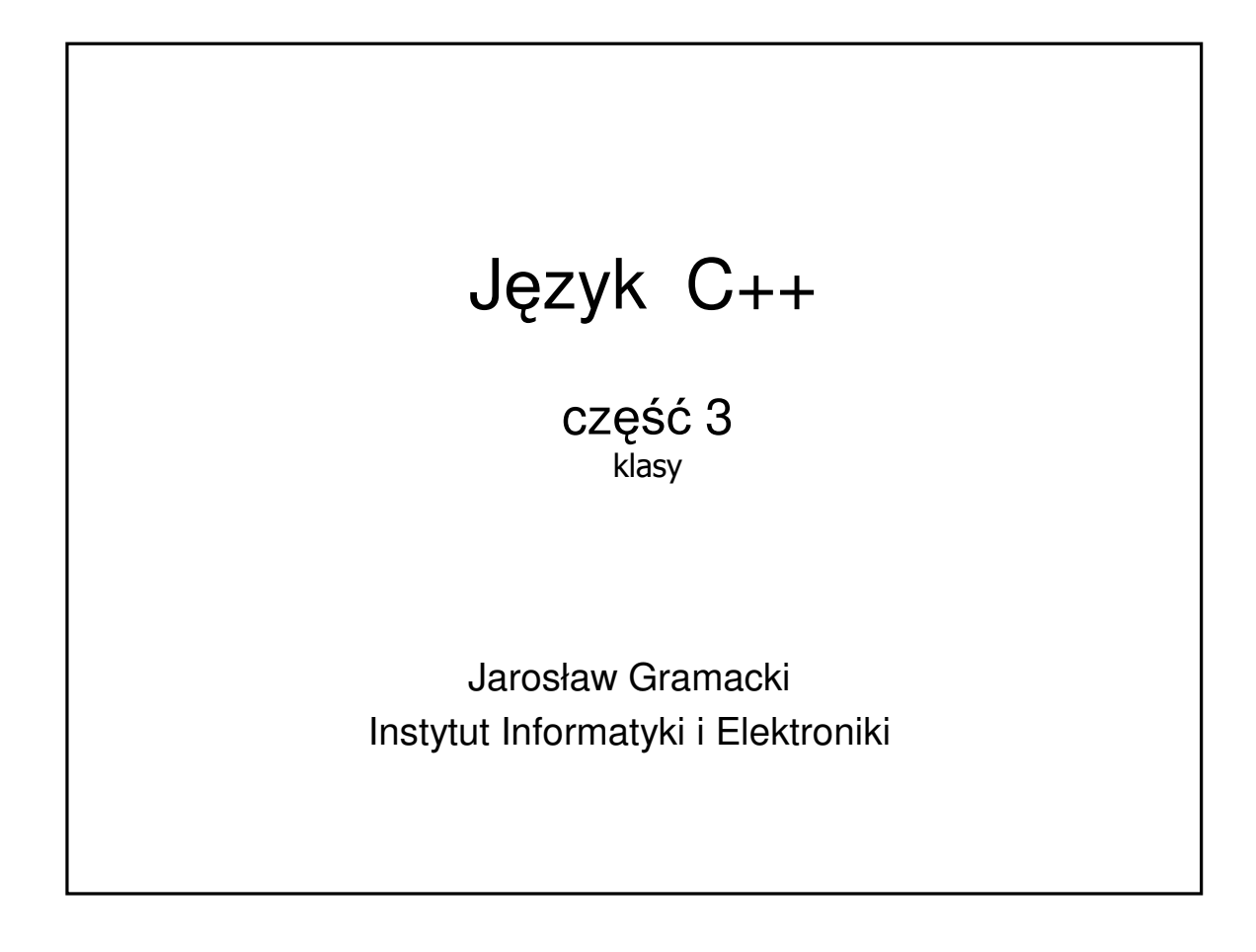

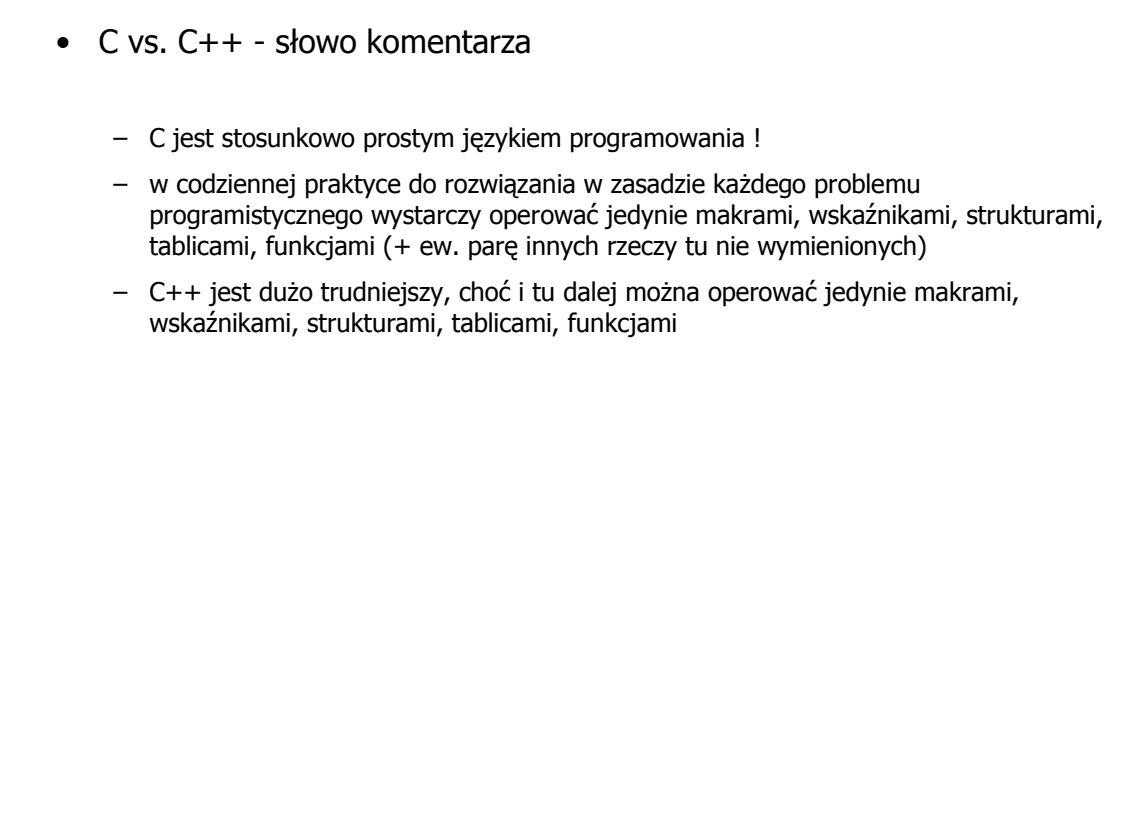

dr inż. Jarosław Gramacki, Instytut Informatyki i Elektroniki, UZ (ver. 1.35)

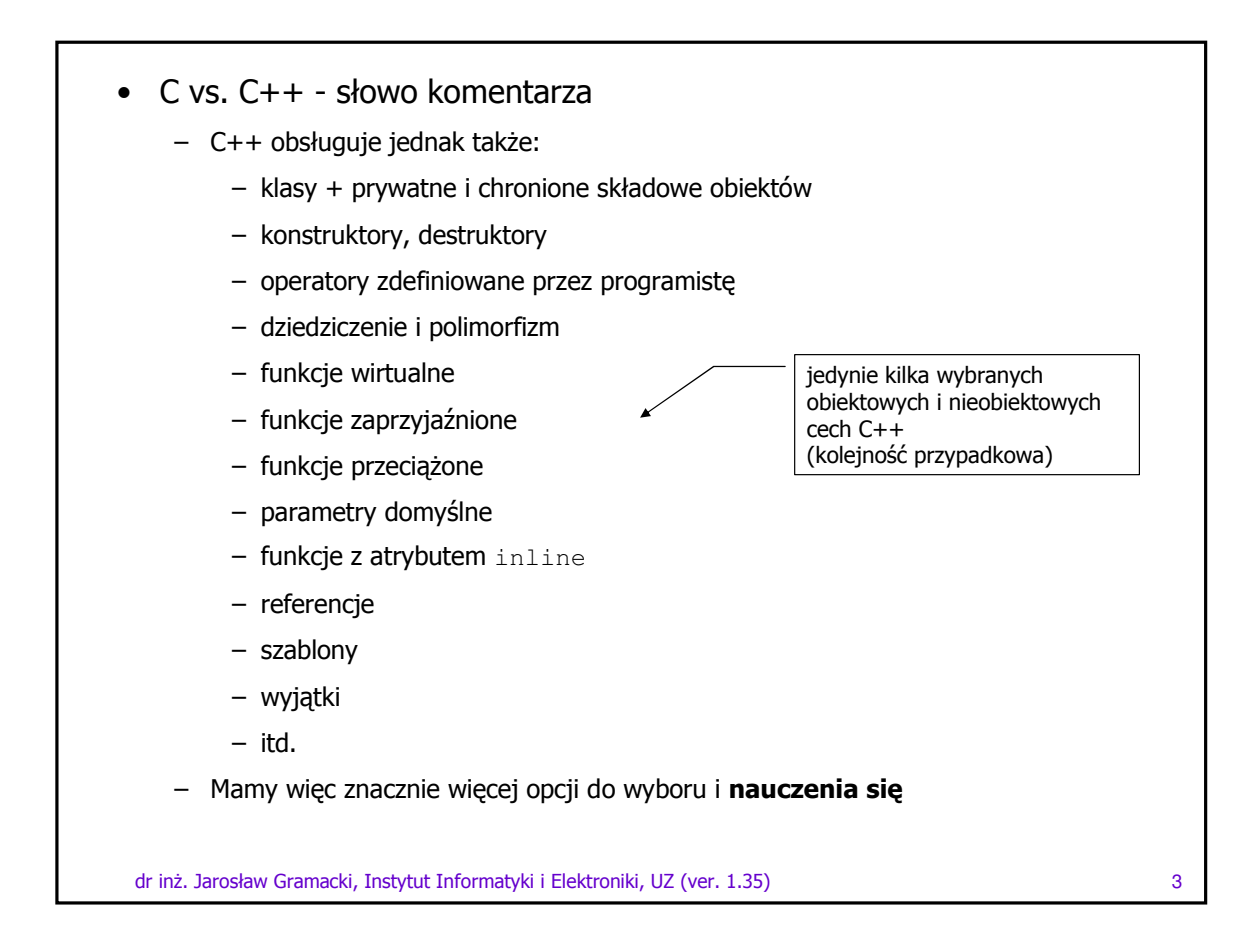

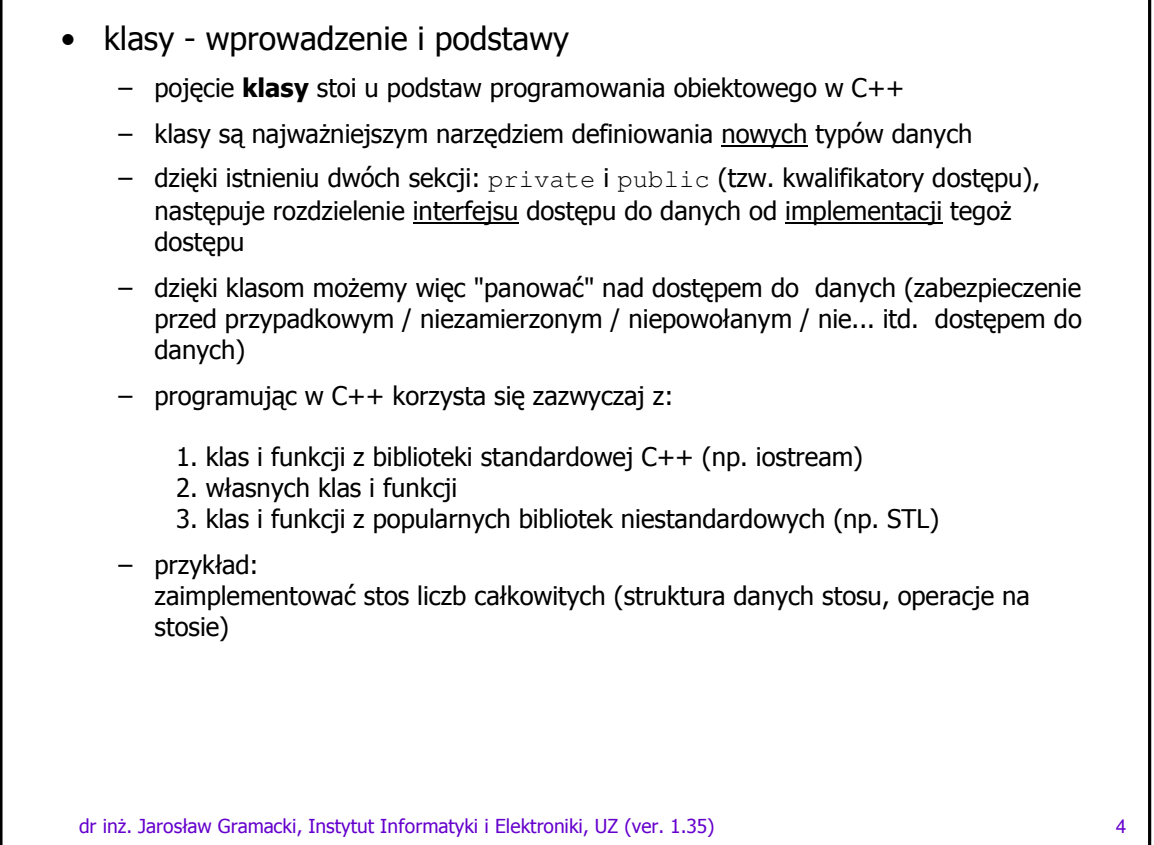

• klasy, implementacja stosu - przykład nieobiektowy

```
	
 

		-

		  !" 5
     #define MAX_SIZE 5
     typedef enum {OK, FULL, EMPTY}
     stack_state;
     typedef struct
            \{int table[ MAX_SIZE ];
             int top;
             stack state state;
             } Stack;
     // ------------------------------------
     void push( Stack *s, int element )
     {
         if( s->state != FULL )
         s->table[ (s->top)++ ] = element;
         else
         printf( "Pelny stos !\n" );
         if( s->top >= MAX_SIZE )
          s->state = FULL;
         else
          s->state = OK;
      }
                                 ANSI C
```

```
	
 

		-

		  !" 6
            // ----------------------------------
            int pop( Stack *s )
            {
                int element = 0;
                if( s->state != EMPTY )
                 element = s->table[ -- (s->top) ];
                else
                 printf( "Pusty stos !\n" );
                if(s->top \leq 0)
                 s->state = EMPTY;
                else
                 s->state = OK;
                return element;
             }
            // ----------------------------------
            void print_stack( Stack *s )
            {
                for( int i = s->top-1; i >= 0; i-- )
                 printf( "[ %d ]\overline{)n", s->table[ i ] );
            }
• klasy, implementacja stosu - przykład nieobiektowy
                                           ANSI C
```

```
• klasy, implementacja stosu - przykład nieobiektowy
```

```
	
 

		-

		  !" 7
                                                ANSI C
 void main( void ) {
    Stack s1;
    int i;
    sl.top = 0;s1.state = EMPTY;
    push( &s1, 5 );
     push( &s1, 10 );
     push( &s1, 15 );
    printf( "Liczba elementow = %d\n", s1.top );
    print_stack( &s1 );
    printf( "Pop 1 = %d\n", pop( &s1 ));
    printf( "Pop 2 = %d\n", pop( &s1 ));
    printf( "Pop 3 = %d\n", pop( &s1 ));
    printf( "Liczba elementow = %d\n", s1.top );
    printf( "Pop 4 = \frac{8d}{n}, pop( \frac{6s1}{n});
    for( i = 0; i \leq MAX\_SIZE+1; i++){
      printf( "Push : %d\n", i );
      push( &s1, i );
     }
    print_stack( &s1 );
    printf( "Liczba elementow = %d\n", s1.top ); }
```
![](_page_3_Figure_3.jpeg)

![](_page_4_Figure_0.jpeg)

![](_page_4_Figure_1.jpeg)

klasy, implementacja stosu - przykład obiektowy  $\bullet$ 

```
void main() {
                                                                       C_{++}// UTWORZENIE OBIEKTU
     Stack s1:
     sl.init():
                     // wywołanie metody Stack::init() dla obiektu s1
     sl.push( 5 ); // tylko metody mają dostęp do danych
     sl.push(10);sl.push(15);cout << "Liczba elementow = " << s1.ile_elementow() << endl;
     sl.print_stack();
     cout << "Pop 1 = " \lt\lt s1.pop() \lt\lt end;cout << "Pop 2 = " << s1.pop() << endl;
     cout << "Pop 3 = " << s1.pop() << end1;cout << "Liczba elementow = " << s1.ile_elementow() << endl;
     cout \langle\langle "Pop 4 = " \langle\langle s1.pop() \langle\langle endl;
     for (int i = 0; i < MAX_SIZE+1; i++ )
        cout << "Push : " << i << endl;
        sl.push(i);
     sl.print_stack();
       cout << "Liczba elementow = "<< s1.ile elementow() << endl; }
dr inż. Jarosław Gramacki, Instytut Informatyki i Elektroniki, UZ (ver. 1.35)
```
 $11$ 

![](_page_5_Figure_2.jpeg)

```
• klasy - wskaźniki do obiektów i tablice obiektów
```
– wskaźniki do obiektów - notacja bez zmian (w stosunku do ANSI C)

```
–  tablice obiektów - notacja bez zmian (w stosunku do ANSI C)
```

```
dr inż. Jarosław Gramacki, Instytut Informatyki i Elektroniki, UZ (ver. 1.35) które – które – które – 13
void main() {
   Stack s1; // utworzenie obiektu
   Stack *ps1 = &s1 // wskanik do obiektu
   Stack sTab[10]; // tablica 10 obiektów
   s1.init(); // wywołanie metody Stack::init() dla obiektu s1
   ps1->init(); \frac{1}{3} // j.w ale poprzez wskaźnik
    (*ps1).init(); // j.w ale inny zapis
   // Przetwarzanie tablicy.
   for( int i = 0; i < 5; i++ )
    {
     sTab[ i ].init();
     sTab[ i ].push( i );
     sTab[i] .push(2 * i);}
   for( i = 0; i < 5; i++){
     cout << " Stos " << i << " :" << endl;
     sTab[ i ].print_stack();
    }
```

```
dr inż. Jarosław Gramacki, Instytut Informatyki i Elektroniki, UZ (ver. 1.35) które – które – które – 14
• klasy - obiekty tworzone dynamicznie
    – operatory new i delete pozwalają na dynamiczne tworzenie obiektów
 void main() {
    Stack *ps1 = new Stack; // Dynamiczne utworzenie obiektu typu Stack
    ps1->init();
    ps1->push( 5 );
    ps1->push( 10 );
    ps1->print_stack();
     delete ps1; // Zwolnienie pamieci.
     Stack *ps5 = new Stack[ 5 ]; // Dynamiczne utworzenie pięciu obiektów
     for( int i = 0; i < 5; i++ ) {
      ps5[i].init();
      ps5[ i ].push( i );
      ps5[ i ].push( 2 * i );
     }
     for( i = 0; i < 5; i++ ) {
      cout \lt\lt " Stos " \lt\lt i \lt' ":" \lt\lt endl;
      ps5[ i ].print_stack();
     }
     delete [] ps5; // Zwolnienie pamieci przydzielonej tablicy.
```
![](_page_7_Figure_0.jpeg)

![](_page_7_Figure_1.jpeg)

- klasy wskaźnik this
	- w języku C++ każda funkcja składowa klasy otrzymuje ukryty argument wskazujący na obiekt, który ją wywołuje. Argument ten to tzw. wskaźnik  ${\tt this}$
	- "teoretyczna" ilustracja wskaźnika może wyglądać jak poniżej

```
dr inż. Jarosław Gramacki, Instytut Informatyki i Elektroniki, UZ (ver. 1.35) które – które – 17 szolova 17
void Stack::push( int element ) {
   if( state != FULL )
     table[ top++ ] = element;
    else
     cout << "Pelny stos !" << endl;
    if( top >= MAX_SIZE )
      state = FULL;else
      state = OK; }
void Stack::push( Stack* this, int element ) // zawsze jako pierwszy argument
{
    if( this->state != FULL )
       this->table[ this->top++ ] = element;
    else
     cout << "Pelny stos !" << endl;
    if( this->top >= MAX_SIZE )
        this->state = FULL;
    else
        this->state = OK; }
```
![](_page_8_Picture_501.jpeg)

```
• klasy - wskaźnik this
```

```
// przykład podstawowy #2
class Test {
public:
                                              // konstruktor domyślny
    Test(int = 0);
    void print () const;
private:
   int x:
\cdotTest: Test (int value ) { x = a } // konstruktor, inicjalizacja x
// print x using implicit and explicit this pointers;
// parentheses around *this required
void Test::print() const
   // implicitly use this pointer to access member x
    \text{cut} \ll "
                           X = \mathbf{W} \ll \mathbf{x}// explicitly use this pointer to access member x
    cout \left\langle \left\langle \cdot \right\rangle \right\rangle this->x = " \left\langle \cdot \right\rangle this->x;
    // explicitly use dereferenced this pointer and
    // the dot operator to access member x
    cout \langle\langle \nabla \cdot \mathbf{n}(\cdot) \cdot \mathbf{n}\rangle \cdot \mathbf{x} = \mathbf{w} \cdot \langle \nabla \cdot \mathbf{n} \cdot \mathbf{n}\rangle.x \langle \nabla \cdot \mathbf{n} \cdot \mathbf{n}\rangleint \text{main}() {
   Test testObject (12);
    testObject.print(); return 0; }
  dr inż. Jarosław Gramacki, Instytut Informatyki i Elektroniki, UZ (ver. 1.35)
                                                                                                              19
```
![](_page_9_Figure_2.jpeg)

## • klasy - wskaźnik this

![](_page_10_Figure_1.jpeg)

```
// jak to działa ?
   ...
   // i teraz możliwe jest kaskadowe wywołanie funkcji
   Stack s1;
   s1.push(5).push(10).push(15);
   ...
• klasy - wskaźnik this
     – operator kropki (.) wiąże od strony lewej do prawej, więc wyrażenie
       s1.push(5).push(10).push(15);
        najpierw wywoła funkcję _{\rm push} (5) , która zwróci referencję do obiektu s1
     –  dzięki temu pozostała część wyrażenia może zostać przedstawiona jako
       s1.push(10).push(15);
    - itd.
   // tak te jest poprawnie
   ...
   // i teraz możliwe jest kaskadowe wywołanie funkcji
   Stack s1;
   s1.push(5).push(10).push(15).print_stack()
   ...
```
dr inż. Jarosław Gramacki, Instytut Informatyki i Elektroniki, UZ (ver. 1.35) które – które – przez rozpuształ

![](_page_11_Picture_15.jpeg)

![](_page_11_Picture_16.jpeg)

I

## klasy - kwalifikator friend  $\bullet$

- motywacja druga: można również udostępniać funkcjom jednej klasy pola prywatne innej klasy
- Uwaga!: to klasa wybiera sobie funkcje zaprzyjaźnione, a nie odwrotnie

![](_page_12_Figure_3.jpeg)

![](_page_12_Figure_4.jpeg)

![](_page_13_Figure_0.jpeg)

![](_page_13_Picture_34.jpeg)

![](_page_14_Figure_0.jpeg)

![](_page_14_Picture_26.jpeg)

![](_page_15_Figure_0.jpeg)

![](_page_15_Picture_387.jpeg)

dr inż. Jarosław Gramacki, Instytut Informatyki i Elektroniki, UZ (ver. 1.35) które – które – storowadza sa za

![](_page_16_Figure_0.jpeg)

```
dr inż. Jarosław Gramacki, Instytut Informatyki i Elektroniki, UZ (ver. 1.35) które – które – starowania stano
• klasy - składowe statyczne klasy, przykład
// main.cpp
int main() {
  cout << "Number of employees before instantiation is "
        << Employee::getCount() << endl; // use class name Employee
   Employee *e1Ptr = new Employee( "Susan", "Baker" );
  Employee *e2Ptr = new Employee( "Robert", "Jones" );
   cout << "Number of employees after instantiation is "<br><< elPtr->getCount(); // this time use of
                                      // this time use object's pointer
   cout << "\n\nEmployee 1: " // employees and their data
        << e1Ptr->getFirstName()
        << " " << e1Ptr->getLastName()
        << "\nEmployee 2: "
        << e2Ptr->getFirstName()
        << " " << e2Ptr->getLastName() << "\n\n";
   delete e1Ptr;
   elPtr = 0; // disconnect pointer from free-store space
   delete e2Ptr;
   e2Ptr = 0; // as above
   cout << "Number of employees after deletion is "
        << Employee::getCount() << endl; // use class name Employee
   return 0;
```